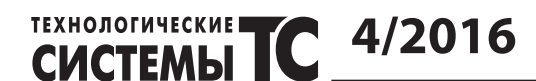

УДК 629.7.023.224:621.454.3

*Козис К. В.1, Манько Т. А.2, Потапов А. М.1, Гусарова И. А.1*

**<sup>1</sup> Государственное предприятие «Конструкторское бюро «Южное» им. М. К. Янгеля. Украина, г. Днепр**

**<sup>2</sup> Днепровский национальный университет имени Олеся Гончара. Украина, г. Днепр**

## **МЕТОДЫ КОНТРОЛЯ ВНУТРЕННЕГО ТЕПЛОЗАЩИТНОГО ПОКРЫТИЯ ТВЕРДОТОПЛИВНОГО ДВИГАТЕЛЯ**

*В работе рассмотрена возможность применения визуально-аналитического метода контроля внутренней поверхности теплозащитного покрытия ракетного твердотопливного двигателя. Представлена методика проведения фотосъемки, способ обнаружения дефектов с последующим выделением их областей и вычислением параметров в графическом редакторе.*

*Ключевые слова: визуально-аналитический метод; неразрушающий метод контроля; цифровое изображение; внутреннее теплозащитное покрытие; ракетный двигатель твердого топлива.*

В процессе работы ракетного двигателя твердого топлива (РДТТ) его основные узлы и элементы конструкции испытывают значительные тепловые нагрузки. Отсутствие надежной тепловой защиты может привести их к следующим разрушениям:

- разогрев конструкции до недопустимых температур, при которых не обеспечиваются ее механические характеристики;

- прогорание стенок РДТТ без общего разрушения двигателя приводит к нерасчетным значениям модуля тяги РДТТ и к изменению его направления; **4/2016**

- оплавление или деструктивное разрушение материалов элементов конструкции двигателя, что приводит к исключению из рабочего процесса функций, выполняемых этими элементами, и как следствие к нерасчетному варианту функционирования РДТТ.

Для обеспечения эксплуатационных характеристик РДТТ в конструкцию было введено многофункциональное внутреннее теплозащитное покрытие. Под внутренней теплозащитой корпусов и днищ РДТТ подразумевают теплозащитное покрытие (ТЗП) и защитно-крепящий слой (ЗКС).

Назначение ТЗП–защита несущих элементов конструкции от воздействия высокотемпературного газового потока. Назначение ЗКС–обеспечение прочного скрепления твердотопливного заряда с силовой оболочкой корпуса и защита твердого топлива от внешних тепловых потоков [1].

На поверхности внутреннего теплозащитного покрытия корпуса твердотопливного двигателя не допускается:

- отслоения ткани чехлов ЗКС от ТЗП;

- вздутие ТЗП;

- складки и гофры;

- пятна смазки, клея, ржавчины и другие загрязнения;

- механические повреждения манжет и ТЗП;

- сплошное выступание резины через ткань чехлов или оголения резины.

В настоящее время особое внимание уделяется методам контроля качества поверхности внутреннего теплозащитного покрытия. Уникальность изделий ракетно-космической техники, использование при ее изготовлении новейших материалов, конструктивные особенности РДТТ и отсутствие масштабного серийного производства являются причинами, которые не позволяют использовать традиционные методы контроля качества. Активное развитие технических средств цифровой регистрации и обработки изображений за последние годы способствовали активному развитию и внедрению данных технологий контроля в производство. Визуальный контроль – самый простой и в то же время информативный неразрушающий метод контроля. Это единственный метод контроля, который может выполняться без какого-либо оборудования или проводится с использованием простейших измерительных средств. Однако к несовершенствам метода можно отнести низкую вероятность обнаружения мелких поверхностных дефектов, а также зависимость выявляемости дефектов от субъективных факторов (острота зрения, усталость, опыт работы выполняющего контроль специалиста) и условий контроля (освещенность, оптический контраст и др.). Тем не менее, простота, малая трудоемкость и определенная информативность визуального и измерительного контроля делают его обязательным и предшествующим проведению неразрушающего контроля другими методами.

**ТЕХНОЛОГИЧЕСКИЕ** 

При визуальном контроле исследуемым объектом является цифровые изображения, область некоторого пространства, наделенная определенными информационными признаками. Цифровое изображение может содержать большое число объектов различной структуры, вид которых изменяется от точки к точке по определенному закону. Достоверность решаемой задачи, по визуальному анализу цифровых изображений и идентификации внутренней поверхности теплозащитного покрытия зависит от информативности и качества цифровых изображений для каждого участка. Примем за критерий оценки – информативность цифровых изображений, где под информативностью будем понимать общее количество различительной информации, которую можно получить по объектам в исследуемых изображениях [2-3].

Оценка информативности исходных цифровых изображений связана с субъективными и объективными факторами, которые в общем случае связаны со зрительным восприятием информации. Процесс визуального анализа представляет собой многоступенчатый процесс преобразования, накопления и отображения информации. Важной особенностью процесса обнаружения, различения и идентификации объектов в изображениях является тот факт, что оно отличается от исходного по ряду признаков. Выделим основные информационные признаки, которые можно использовать для решения задач визуального анализа и контроля поверхности по цифровым изображениям:

- яркостные признаки (признаки, включающие число градаций в интервале яркостей  $S_{min}$  до  $S_{max}$ );

- цветовые признаки;

- пространственные признаки (признаки, отражающие форму, линейные размеры, конфигурацию обнаруженных аномалий) [4-5].

Любой визуальный анализ включает сравнение информации одного образа относительно другого по каким-либо информационным признакам. В одном случае это простая логическая операция, в другом множество последовательных и параллельных действий, подчиненных определенным алгоритмам обработки информации для решения задач визуально-аналитического анализа.

В ГП «КБ «Южное» для решения задач по контролю качества изготовления внутреннего теплозащитного покрытия демонстрационного твердотопливного двигателя был опробован визуально-аналитический метод контроля. Для этого цилиндрическая часть внутренней поверхности корпуса условно разделялась на 48 зон. Эти зоны соответствуют разметке, которая нанесена на внешнюю поверхность корпуса. Схема расположения зон

#### **ТЕХНОЛОГИЧЕСКИЕ 4/2016 СИСТЕМЫ**

а знак – позиция установки камеры.

контроля представлена на рисунке 1, где буквенное обозначение – условная зона контроля,

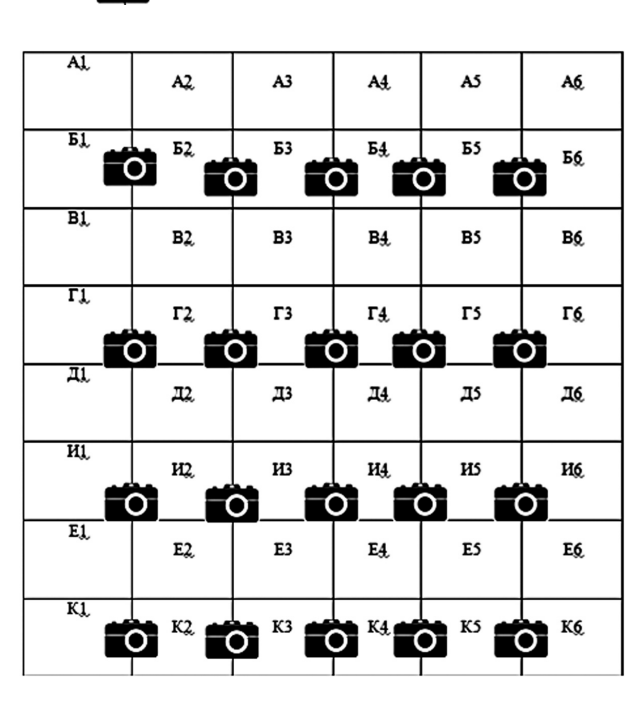

**Рис. 1.** Схема расположения зон контроля

Фотосъемка внутренней поверхности проводилась с фиксированной дистанции, при этом фототехнику устанавливали на внутреннюю поверхность корпуса в определенные позиции. При фотографировании в поле зрения камеры попадает площадь 90х54 см2. С целью определения масштаба фотографии подсчитывалось количество пикселей, которое умещается в единице длины. В качестве мерного «эталона» применялась металлическая линейка (рисунок 2).

Масштаб определялся один раз, так как условия фотосъемки одинаковы для каждой зоны.

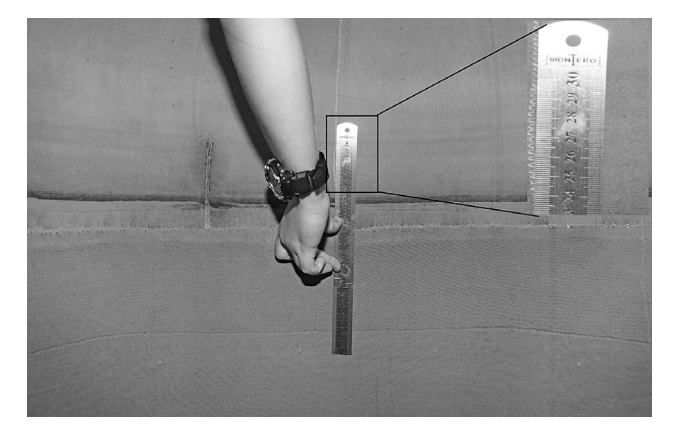

**Рис. 2.** Цифровое изображение мерного «эталона», где стрелками указана эталонная длина

Данную процедуру и последующее вычисление размеров можно проводить в любом графическом редакторе, который позволяет выделять области, увеличивать фото, подсчитывать количество пикселей на единицу площади (Photoshop, ImageJ, CorelDraw, MATLAB и др.) [6]. Каждое цифровое изображение тщательно изучалось на предмет наличия «аномалий» структуры поверхности: пробивка ткани резиной, следы разметки, нарушение швов, складки, пятна масла, растворителя, ржавчины и других загрязнений.

### **Выводы**

В результате проведенной работы был опробован визуально-аналитический метод контроля внутренней поверхности корпуса РДТТ. Для осмотра внутренней поверхности использовалась фотокамера, позволяющая получать цифровое изображение. Поскольку осмотр ведет оператор, то автоматизация процесса – актуальная задача. При ее решение важной становится проблема выбора подходящего метода сегментации, обеспечивающего надежное обнаружение дефектов. Установлено, что данный метод позволяет провести контроль внутреннего теплозащитного покрытия, где объектами исследований выступают различные дефекты. Результаты исследований были использованы при разработке временной методики контроля внутренней поверхности корпуса твердотопливного двигателя.

#### **Литература**

- [1] Джур Є.О. Полімерні композиційні матеріали в ракетно-космічній техніці: Підручник/ Є.О. Джур, Л.Д. Кучма, Т.А. Манько та ін. – К.: Вища освіта, 2003. – 399 с.
- [2] Сегментация изображений кластерным методом и алгоритмом случайных скачков: сравнительный анализ/Б.М. Миронов, А.Н. Малов // Компьютерная оптика.- 2010. – Т. 34, № 1. – С. 132–137
- [3] Форсайт, Дэвид А., Компьютерное зрение. Современный подход. /Дэвид А. Форсайт, Жан Понс; пер. с англ. – М.: издательский дом «Вильямс», 2004.
- [4] Vincent, P. Soille, Watersheds in Digital Space: An Efficient Algorithms based on Immersion Simulation, [J] – IEEE Transactions on Pattern Analysis and Machine Intelligence. – 1991. – 13, No.6, – P. 583–598.
- [5] Jitendra Malik Contour and Texture Analysis for Image Segmentation / Malik Jitendra, Sergey Belogie, Txomas Leung, Jianbo Shi. // International Journal of Computer Vision, - 2001 – V. 43, No. 1, – P. 7–27.
- [6] MATLAB Normalized Cuts Segmentation Code. URL: http:// www.cis, uppen.edu/ jshi/software/

**1 Yuzhnoye, State-owned Design Office named after M. K. Yangel. Ukraine, Dnipro <sup>2</sup> Oles Honchar Dnipro National University. Ukraine, Dnipro**

# **METHODS OF CONTROL OF THE THERMAL PROTECTIVE COATING FOR SOLID PROPELLANT ROCKET ENGINE**

*In the job was studied the possibility of using the observing – analytical method of control the internal thermal insulation covering of solid propellant rocket engine. Is represented the method of doing photo, the possibility of finding defects followed determining the places of defects and calculating the positions in the graphical editor.*

*Keywords: observing – analytical method of control; figure showing; internal thermal insulation covering; solid propellant rocket engine.*

### **References**

- [1] Polymer composite materials in aerospace engineering. Textbook / Ye.O. Dzhur, L.D. Kuchma, T.A. Manko, V.G. Sitalo, Ph.P. Sanin, A.Ph. Sanin. – K.: High education, 2003. – 399 p. (In Ukrainian).
- [2] Image segmentation by clusters method and casual spasmodic structure algorithm: the comparative analysis/ B.M. Mironov, A.N. Malov // Computer optics. – 2010. – V. 34, N.1. – P. 132-137. – (In Russian).
- [3] Forsyth, David A., Computer vision. A modern approach.:/ David A. Forsyth, Jean Ponce. Translated from English. M.: Publishing House. 'Williams'. 2004. – (In Russian).
- [4] Vincent, P. Soille, Watersheds in Digital Space: An Efficient Algorithms based on Immersion Simulation, [J] IEEE Transactions on Pattern Analysis and Machine Intelligence. – 1991. – 13, No.6, – P. 583–598
- [5] Jitendra Malik Contour and Texture Analysis for Image Segmentation / Malik Jitendra, Sergey Belogie, Txomas Leung, Jianbo Shi. // International Journal of Computer Vision, – 2001 – V. 43, No. 1, – P. 7–27.
- [6] MATLAB Normalized Cuts Segmentation Code. URL: http:// www.cis. uppen.edu/ jshi/software/